# **Web Service richiesta Dati di Lavoro** Comunicazione unica

*Versione: 2 Data: 14*/10/13 *Autore:* InfoCamere – Funzione Applicazioni

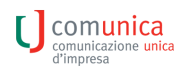

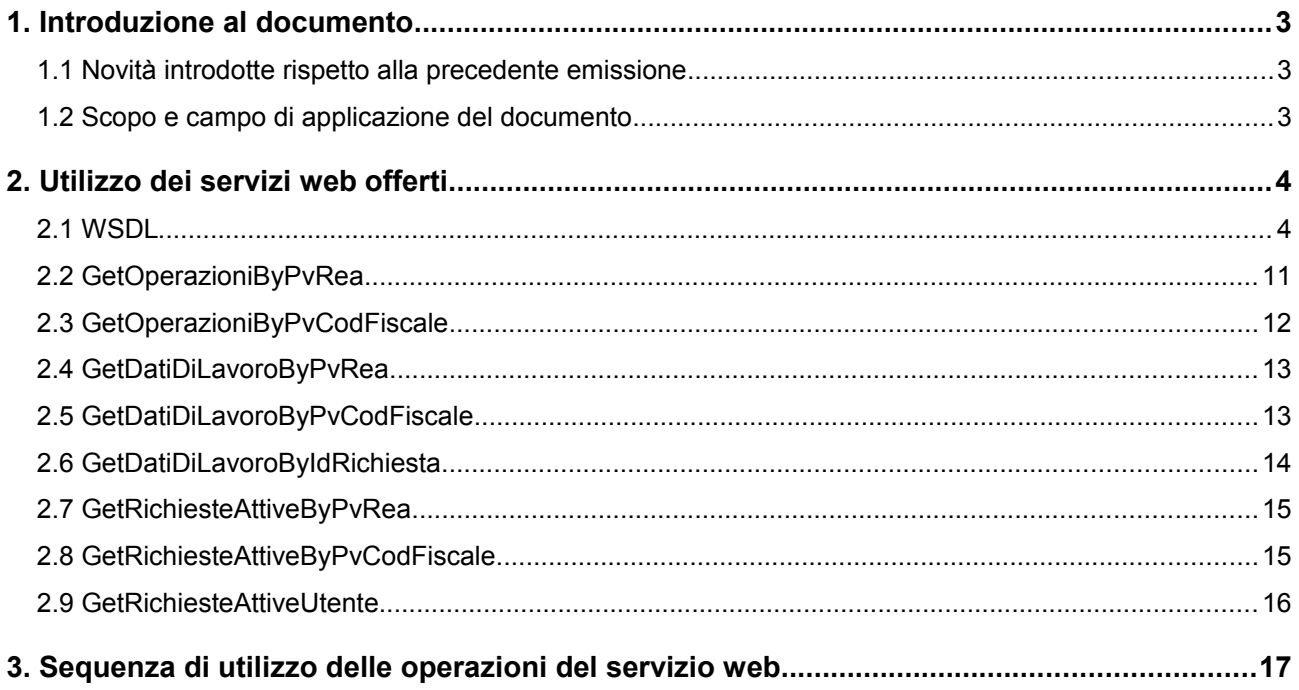

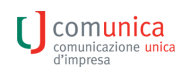

# **1. Introduzione al documento**

#### **1.1 Novità introdotte rispetto alla precedente emissione**

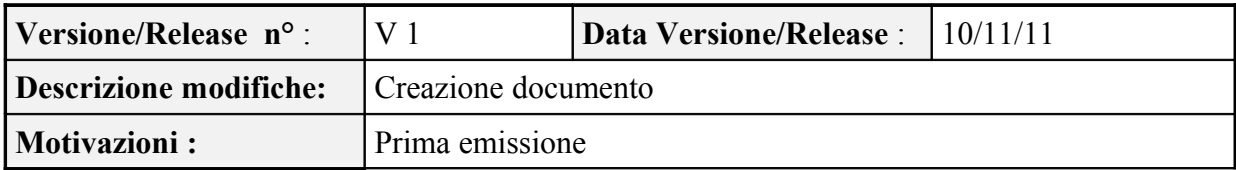

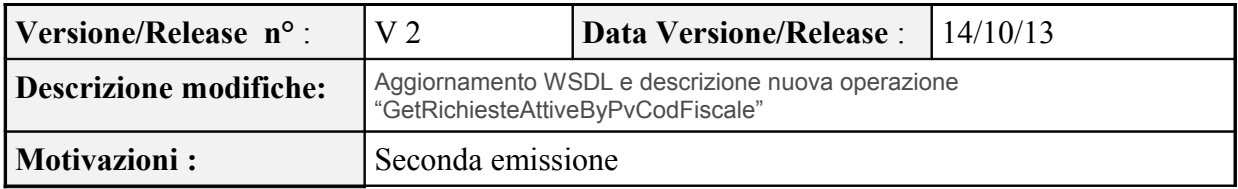

## **1.2 Scopo e campo di applicazione del documento**

Il documento ha l'obiettivo di descrivere l'utilizzo della funzione scarico dati di lavoro erogata via WebService.

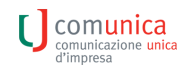

## **2. Utilizzo dei servizi web offerti**

Di seguito l'elenco delle operazioni messe a disposizione dal WebService.

Il WSDL del servizio è raggiungibile all'URL

<https://webtelemaco.infocamere.it/nwfd/servizi/ScaricoDatiLavoro?wsdl>

#### **2.1 WSDL**

<definitions name=*'ScaricoDatiDiLavoroService'* targetNamespace=*'http://ws.nwfd.infocamere.it/'* xmlns=*'http://schemas.xmlsoap.org/wsdl/'* xmlns:soap=*'http://schemas.xmlsoap.org/wsdl/soap/'* xmlns:tns=*'http://ws.nwfd.infocamere.it/'* xmlns:xsd=*'http://www.w3.org/2001/XMLSchema'*> <types> <xs:schema targetNamespace=*'http://ws.nwfd.infocamere.it/'* version=*'1.0'* xmlns:tns=*'http://ws.nwfd.infocamere.it/'* xmlns:xs=*'http://www.w3.org/2001/XMLSchema'*> <xs:element name=*'adempimento'* type=*'tns:adempimento'*/> <xs:element name=*'cookieAutenticazione'* nillable=*'true'* type=*'xs:string'*/> <xs:element name=*'getDatiDiLavoroByIdRichiesta'* type=*'tns:getDatiDiLavoroByIdRichiesta'*/> <xs:element name=*'getDatiDiLavoroByIdRichiestaResponse'* type=*'tns:getDatiDiLavoroByIdRichiestaResponse'*/> <xs:element name=*'getDatiDiLavoroByPvCodFiscale'* type=*'tns:getDatiDiLavoroByPvCodFiscale'*/> <xs:element name=*'getDatiDiLavoroByPvCodFiscaleResponse'* type=*'tns:getDatiDiLavoroByPvCodFiscaleResponse'*/> <xs:element name=*'getDatiDiLavoroByPvRea'* type=*'tns:getDatiDiLavoroByPvRea'*/> <xs:element name=*'getDatiDiLavoroByPvReaResponse'* type=*'tns:getDatiDiLavoroByPvReaResponse'*/> <xs:element name=*'getOperazioniByPvCodFiscale'* type=*'tns:getOperazioniByPvCodFiscale'*/> <xs:element name=*'getOperazioniByPvCodFiscaleResponse'* type=*'tns:getOperazioniByPvCodFiscaleResponse'*/> <xs:element name=*'getOperazioniByPvRea'* type=*'tns:getOperazioniByPvRea'*/> <xs:element name=*'getOperazioniByPvReaResponse'* type=*'tns:getOperazioniByPvReaResponse'*/> <xs:element name=*'getRichiesteAttiveByPvCodFiscale'* type=*'tns:getRichiesteAttiveByPvCodFiscale'*/> <xs:element name=*'getRichiesteAttiveByPvCodFiscaleResponse'* type=*'tns:getRichiesteAttiveByPvCodFiscaleResponse'*/> <xs:element name=*'getRichiesteAttiveByPvRea'* type=*'tns:getRichiesteAttiveByPvRea'*/> <xs:element name=*'getRichiesteAttiveByPvReaResponse'* type=*'tns:getRichiesteAttiveByPvReaResponse'*/> <xs:element name=*'getRichiesteAttiveUtente'* type=*'tns:getRichiesteAttiveUtente'*/> <xs:element name=*'getRichiesteAttiveUtenteResponse'* type=*'tns:getRichiesteAttiveUtenteResponse'*/> <xs:element name=*'tipologia'* type=*'tns:tipologia'*/> <xs:complexType name=*'getOperazioniByPvRea'*> <xs:sequence> <xs:element minOccurs=*'0'* name=*'pv'* type=*'xs:string'*/> <xs:element minOccurs=*'0'* name=*'rea'* type=*'xs:string'*/>  $\langle x \rangle$ s: sequence  $\langle x$ s:complexType $\rangle$  <xs:complexType name=*'getOperazioniByPvReaResponse'*> <xs:sequence> <xs:element minOccurs=*'0'* name=*'return'* type=*'tns:getOperazioniResponse'*/>  $\langle x \rangle$ s:sequence </xs:complexType> <xs:complexType name=*'getOperazioniResponse'*> <xs:complexContent> <xs:extension base=*'tns:wsResponse'*> <xs:sequence> <xs:element maxOccurs=*'unbounded'* minOccurs=*'0'* name=*'listaOperazioni'* nillable=*'true'* type=*'tns:tipologia'*/>  $\bigcup$  comunication unical comunicazione<br>d'impresa  $\langle x$ s: sequence $\rangle$  </xs:extension> </xs:complexContent>  $\langle x\text{ s:complexType}\rangle$  <xs:complexType name=*'wsResponse'*> <xs:sequence> <xs:element minOccurs=*'0'* name=*'condizioniServizio'* type=*'xs:string'*/> <xs:element minOccurs=*'0'* name=*'errorCode'* type=*'xs:string'*/> <xs:element minOccurs=*'0'* name=*'errorMessage'* type=*'xs:string'*/>  $\langle x \rangle$ s: sequence </xs:complexType> <xs:complexType name=*'tipologia'*> <xs:sequence> <xs:element maxOccurs=*'unbounded'* minOccurs=*'0'* name=*'ADEMPIMENTO'* type=*'tns:adempimento'*/>  $\langle x \rangle$ s: sequence <xs:attribute name=*'DESCRIPTION'* type=*'xs:string'*/> <xs:attribute name=*'ID'* type=*'xs:string'*/> <xs:attribute name=*'UL'* type=*'xs:string'*/> </xs:complexType> <xs:complexType name=*'adempimento'*> <xs:sequence> <xs:element minOccurs=*'0'* name=*'value'* type=*'xs:string'*/> </xs:sequence> <xs:attribute name=*'AZIONE'* type=*'xs:string'*/> <xs:attribute name=*'BLOCCHI'* type=*'xs:string'*/> <xs:attribute name=*'DESCRIPTION'* type=*'xs:string'*/> <xs:attribute name=*'FILETRASF'* type=*'xs:string'*/> <xs:attribute name=*'GRUPPO'* type=*'xs:string'*/> <xs:attribute name=*'ID'* type=*'xs:string'*/> <xs:attribute name=*'JSP'* type=*'xs:string'*/> <xs:attribute name=*'HTML'* type=*'xs:string'*/> <xs:attribute name=*'UL'* type=*'xs:string'*/> </xs:complexType> <xs:complexType name=*'getOperazioniByPvCodFiscale'*> <xs:sequence> <xs:element minOccurs=*'0'* name=*'pv'* type=*'xs:string'*/> <xs:element minOccurs=*'0'* name=*'codFiscale'* type=*'xs:string'*/>  $\langle x \rangle$ s:sequence </xs:complexType> <xs:complexType name=*'getOperazioniByPvCodFiscaleResponse'*> <xs:sequence> <xs:element minOccurs=*'0'* name=*'return'* type=*'tns:getOperazioniResponse'*/>  $\langle x \rangle$ s:sequence </xs:complexType> <xs:complexType name=*'getDatiDiLavoroByPvRea'*> <xs:sequence> <xs:element minOccurs=*'0'* name=*'pv'* type=*'xs:string'*/> <xs:element minOccurs=*'0'* name=*'rea'* type=*'xs:string'*/> <xs:element maxOccurs=*'unbounded'* minOccurs=*'0'* name=*'listaAdempimenti'* type=*'tns:tipologia'*/>  $\langle x$ s: sequence $\rangle$  $\langle x$ s:complexType $\rangle$  <xs:complexType name=*'getDatiDiLavoroByPvReaResponse'*> <xs:sequence> <xs:element minOccurs=*'0'* name=*'return'* type=*'tns:datiDiLavoroResponse'*/>  $\langle x \rangle$ s:sequence </xs:complexType>

#### $\begin{bmatrix} \end{bmatrix}$  comunica comunicazione<br>d'impresa

```
 <xs:complexType name='datiDiLavoroResponse'>
   <xs:complexContent>
    <xs:extension base='tns:wsResponse'>
    <xs:sequence>
     <xs:element name='idRichiesta' type='xs:long'/>
     <xs:element name='mappaDatiDiLavoroMap'>
     <xs:complexType>
      <xs:sequence>
       <xs:element maxOccurs='unbounded' minOccurs='0' name='entry'>
       <xs:complexType>
        <xs:sequence>
        <xs:element minOccurs='0' name='key' type='tns:fileDatiDiLavoro'/>
        <xs:element minOccurs='0' name='value' type='tns:adempimentoArray'/>
       \langle xs: sequence
      \langle xs:complexType \rangle </xs:element>
     \langle xs: sequence> </xs:complexType>
     </xs:element>
   \langle xs: sequence\rangle </xs:extension>
   </xs:complexContent>
  </xs:complexType>
  <xs:complexType name='fileDatiDiLavoro'>
   <xs:sequence>
    <xs:element minOccurs='0' name='dataHandler' ns1:expectedContentTypes='application/octet-stream'
type='xs:base64Binary' xmlns:ns1='http://www.w3.org/2005/05/xmlmime'/>
    <xs:element minOccurs='0' name='nomeFile' type='xs:string'/>
  \langle x \rangles:sequence
  </xs:complexType>
  <xs:complexType name='getDatiDiLavoroByPvCodFiscale'>
   <xs:sequence>
   <xs:element minOccurs='0' name='pv' type='xs:string'/>
    <xs:element minOccurs='0' name='codFiscale' type='xs:string'/>
    <xs:element maxOccurs='unbounded' minOccurs='0' name='listaAdempimenti' type='tns:tipologia'/>
  \langle xs:sequence> </xs:complexType>
   <xs:complexType name='getDatiDiLavoroByPvCodFiscaleResponse'>
   <xs:sequence>
   <xs:element minOccurs='0' name='return' type='tns:datiDiLavoroResponse'/>
  \langle xs: sequence\rangle </xs:complexType>
  <xs:complexType name='getDatiDiLavoroByIdRichiesta'>
   <xs:sequence>
   <xs:element minOccurs='0' name='idRichiesta' type='xs:string'/>
  \langle x \rangles:sequence
  </xs:complexType>
  <xs:complexType name='getDatiDiLavoroByIdRichiestaResponse'>
   <xs:sequence>
   <xs:element minOccurs='0' name='return' type='tns:datiDiLavoroResponse'/>
  \langle x \rangles: sequence
 \langle xs:complexType\rangle <xs:complexType name='getRichiesteAttiveByPvRea'>
   <xs:sequence>
    <xs:element minOccurs='0' name='pv' type='xs:string'/>
    <xs:element minOccurs='0' name='rea' type='xs:string'/>
```
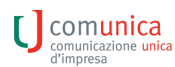

 $\langle x \rangle$ s:sequence </xs:complexType> <xs:complexType name=*'getRichiesteAttiveByPvReaResponse'*> <xs:sequence> <xs:element minOccurs=*'0'* name=*'return'* type=*'tns:getRichiesteAttiveResponse'*/> </xs:sequence>  $\langle xs:complexType \rangle$  <xs:complexType name=*'getRichiesteAttiveResponse'*> <xs:complexContent> <xs:extension base=*'tns:wsResponse'*> <xs:sequence> <xs:element name=*'mappaRichiesteAttive'*> <xs:complexType> <xs:sequence> <xs:element maxOccurs=*'unbounded'* minOccurs=*'0'* name=*'entry'*> <xs:complexType> <xs:sequence> <xs:element minOccurs=*'0'* name=*'key'* type=*'tns:infoRichiesta'*/> <xs:element minOccurs=*'0'* name=*'value'* type=*'tns:adempimentoArray'*/>  $\langle x$ s: sequence $\rangle$  </xs:complexType>  $\langle x s :$ element $\rangle$  $\langle x$ s:sequence>  $\langle xs:complexType \rangle$  </xs:element>  $\langle x$ s: sequence $\rangle$  </xs:extension> </xs:complexContent> </xs:complexType> <xs:complexType name=*'infoRichiesta'*> <xs:sequence> <xs:element minOccurs=*'0'* name=*'cfisc'* type=*'xs:string'*/> <xs:element minOccurs=*'0'* name=*'data'* type=*'xs:dateTime'*/> <xs:element minOccurs=*'0'* name=*'idRichiesta'* type=*'xs:string'*/> <xs:element minOccurs=*'0'* name=*'nomeFile'* type=*'xs:string'*/> <xs:element minOccurs=*'0'* name=*'nrea'* type=*'xs:string'*/> <xs:element minOccurs=*'0'* name=*'pv'* type=*'xs:string'*/> <xs:element minOccurs=*'0'* name=*'userId'* type=*'xs:string'*/>  $\langle x \rangle$ s:sequence </xs:complexType> <xs:complexType name=*'getRichiesteAttiveByPvCodFiscale'*> <xs:sequence> <xs:element minOccurs=*'0'* name=*'pv'* type=*'xs:string'*/> <xs:element minOccurs=*'0'* name=*'codFiscale'* type=*'xs:string'*/>  $\langle x \rangle$ s:sequence  $\langle xs:complexType \rangle$  <xs:complexType name=*'getRichiesteAttiveByPvCodFiscaleResponse'*> <xs:sequence> <xs:element minOccurs=*'0'* name=*'return'* type=*'tns:getRichiesteAttiveResponse'*/>  $\langle x \rangle$ s:sequence </xs:complexType> <xs:complexType name=*'getRichiesteAttiveUtente'*> <xs:sequence/> </xs:complexType> <xs:complexType name=*'getRichiesteAttiveUtenteResponse'*> <xs:sequence>

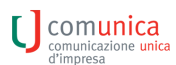

 <xs:element minOccurs=*'0'* name=*'return'* type=*'tns:getRichiesteAttiveResponse'*/>  $\langle x \rangle$ s:sequence  $\langle xs:complexType \rangle$  <xs:complexType final=*'#all'* name=*'adempimentoArray'*> <xs:sequence> <xs:element maxOccurs=*'unbounded'* minOccurs=*'0'* name=*'item'* nillable=*'true'* type=*'tns:adempimento'*/>  $\langle x$ s: sequence $\rangle$  </xs:complexType> </xs:schema>  $\langle$ types $>$  <message name=*'ScaricoDatiDiLavoro\_getRichiesteAttiveByPvRea'*> <part element=*'tns:getRichiesteAttiveByPvRea'* name=*'getRichiesteAttiveByPvRea'*></part> <part element=*'tns:cookieAutenticazione'* name=*'cookieAutenticazione'*></part> </message> <message name=*'ScaricoDatiDiLavoro\_getRichiesteAttiveByPvCodFiscale'*> <part element=*'tns:getRichiesteAttiveByPvCodFiscale'* name=*'getRichiesteAttiveByPvCodFiscale'*></part> <part element=*'tns:cookieAutenticazione'* name=*'cookieAutenticazione'*></part> </message> <message name=*'ScaricoDatiDiLavoro\_getDatiDiLavoroByIdRichiesta'*> <part element=*'tns:getDatiDiLavoroByIdRichiesta'* name=*'getDatiDiLavoroByIdRichiesta'*></part> <part element=*'tns:cookieAutenticazione'* name=*'cookieAutenticazione'*></part> </message> <message name=*'ScaricoDatiDiLavoro\_getRichiesteAttiveUtente'*> <part element=*'tns:getRichiesteAttiveUtente'* name=*'getRichiesteAttiveUtente'*></part> <part element=*'tns:cookieAutenticazione'* name=*'cookieAutenticazione'*></part> </message> <message name=*'ScaricoDatiDiLavoro\_getRichiesteAttiveByPvReaResponse'*> <part element=*'tns:getRichiesteAttiveByPvReaResponse'* name=*'getRichiesteAttiveByPvReaResponse'*></part> </message> <message name=*'ScaricoDatiDiLavoro\_getOperazioniByPvReaResponse'*> <part element=*'tns:getOperazioniByPvReaResponse'* name=*'getOperazioniByPvReaResponse'*></part> </message> <message name=*'ScaricoDatiDiLavoro\_getDatiDiLavoroByPvRea'*> <part element=*'tns:getDatiDiLavoroByPvRea'* name=*'getDatiDiLavoroByPvRea'*></part> <part element=*'tns:cookieAutenticazione'* name=*'cookieAutenticazione'*></part> </message> <message name=*'ScaricoDatiDiLavoro\_getDatiDiLavoroByPvCodFiscale'*> <part element=*'tns:getDatiDiLavoroByPvCodFiscale'* name=*'getDatiDiLavoroByPvCodFiscale'*></part> <part element=*'tns:cookieAutenticazione'* name=*'cookieAutenticazione'*></part> </message> <message name=*'ScaricoDatiDiLavoro\_getRichiesteAttiveByPvCodFiscaleResponse'*> <part element=*'tns:getRichiesteAttiveByPvCodFiscaleResponse'* name=*'getRichiesteAttiveByPvCodFiscaleResponse'*></part> </message> <message name=*'ScaricoDatiDiLavoro\_getOperazioniByPvCodFiscale'*> <part element=*'tns:getOperazioniByPvCodFiscale'* name=*'getOperazioniByPvCodFiscale'*></part> <part element=*'tns:cookieAutenticazione'* name=*'cookieAutenticazione'*></part> </message> <message name=*'ScaricoDatiDiLavoro\_getDatiDiLavoroByPvCodFiscaleResponse'*> <part element=*'tns:getDatiDiLavoroByPvCodFiscaleResponse'* name=*'getDatiDiLavoroByPvCodFiscaleResponse'*></part> </message> <message name=*'ScaricoDatiDiLavoro\_getRichiesteAttiveUtenteResponse'*> <part element=*'tns:getRichiesteAttiveUtenteResponse'* name=*'getRichiesteAttiveUtenteResponse'*></part> </message> <message name=*'ScaricoDatiDiLavoro\_getOperazioniByPvRea'*>

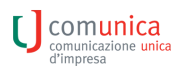

 <part element=*'tns:getOperazioniByPvRea'* name=*'getOperazioniByPvRea'*></part> <part element=*'tns:cookieAutenticazione'* name=*'cookieAutenticazione'*></part> </message> <message name=*'ScaricoDatiDiLavoro\_getDatiDiLavoroByIdRichiestaResponse'*> <part element=*'tns:getDatiDiLavoroByIdRichiestaResponse'* name=*'getDatiDiLavoroByIdRichiestaResponse'*></part> </message> <message name=*'ScaricoDatiDiLavoro\_getDatiDiLavoroByPvReaResponse'*> <part element=*'tns:getDatiDiLavoroByPvReaResponse'* name=*'getDatiDiLavoroByPvReaResponse'*></part> </message> <message name=*'ScaricoDatiDiLavoro\_getOperazioniByPvCodFiscaleResponse'*> <part element=*'tns:getOperazioniByPvCodFiscaleResponse'* name=*'getOperazioniByPvCodFiscaleResponse'*></part> </message> <portType name=*'ScaricoDatiDiLavoro'*> <operation name=*'getDatiDiLavoroByIdRichiesta'* parameterOrder=*'getDatiDiLavoroByIdRichiesta cookieAutenticazione'*> <input message=*'tns:ScaricoDatiDiLavoro\_getDatiDiLavoroByIdRichiesta'*></input> <output message=*'tns:ScaricoDatiDiLavoro\_getDatiDiLavoroByIdRichiestaResponse'*></output> </operation> <operation name=*'getDatiDiLavoroByPvCodFiscale'* parameterOrder=*'getDatiDiLavoroByPvCodFiscale cookieAutenticazione'*> <input message=*'tns:ScaricoDatiDiLavoro\_getDatiDiLavoroByPvCodFiscale'*></input> <output message=*'tns:ScaricoDatiDiLavoro\_getDatiDiLavoroByPvCodFiscaleResponse'*></output> </operation> <operation name=*'getDatiDiLavoroByPvRea'* parameterOrder=*'getDatiDiLavoroByPvRea cookieAutenticazione'*> <input message=*'tns:ScaricoDatiDiLavoro\_getDatiDiLavoroByPvRea'*></input> <output message=*'tns:ScaricoDatiDiLavoro\_getDatiDiLavoroByPvReaResponse'*></output> </operation> <operation name=*'getOperazioniByPvCodFiscale'* parameterOrder=*'getOperazioniByPvCodFiscale cookieAutenticazione'*> <input message=*'tns:ScaricoDatiDiLavoro\_getOperazioniByPvCodFiscale'*></input> <output message=*'tns:ScaricoDatiDiLavoro\_getOperazioniByPvCodFiscaleResponse'*></output> </operation> <operation name=*'getOperazioniByPvRea'* parameterOrder=*'getOperazioniByPvRea cookieAutenticazione'*> <input message=*'tns:ScaricoDatiDiLavoro\_getOperazioniByPvRea'*></input> <output message=*'tns:ScaricoDatiDiLavoro\_getOperazioniByPvReaResponse'*></output> </operation> <operation name=*'getRichiesteAttiveByPvCodFiscale'* parameterOrder=*'getRichiesteAttiveByPvCodFiscale cookieAutenticazione'*> <input message=*'tns:ScaricoDatiDiLavoro\_getRichiesteAttiveByPvCodFiscale'*></input> <output message=*'tns:ScaricoDatiDiLavoro\_getRichiesteAttiveByPvCodFiscaleResponse'*></output> </operation> <operation name=*'getRichiesteAttiveByPvRea'* parameterOrder=*'getRichiesteAttiveByPvRea cookieAutenticazione'*> <input message=*'tns:ScaricoDatiDiLavoro\_getRichiesteAttiveByPvRea'*></input> <output message=*'tns:ScaricoDatiDiLavoro\_getRichiesteAttiveByPvReaResponse'*></output> </operation> <operation name=*'getRichiesteAttiveUtente'* parameterOrder=*'getRichiesteAttiveUtente cookieAutenticazione'*> <input message=*'tns:ScaricoDatiDiLavoro\_getRichiesteAttiveUtente'*></input> <output message=*'tns:ScaricoDatiDiLavoro\_getRichiesteAttiveUtenteResponse'*></output> </operation> </portType> <binding name=*'ScaricoDatiDiLavoroBinding'* type=*'tns:ScaricoDatiDiLavoro'*> <soap:binding style=*'document'* transport=*'http://schemas.xmlsoap.org/soap/http'*/> <operation name=*'getDatiDiLavoroByIdRichiesta'*> <soap:operation soapAction=*''*/>  $\langle$ input $\rangle$ <soap:body parts=*'getDatiDiLavoroByIdRichiesta'* use=*'literal'*/>

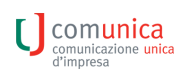

 <soap:header message=*'tns:ScaricoDatiDiLavoro\_getDatiDiLavoroByIdRichiesta'* part=*'cookieAutenticazione'* use=*'literal'*></soap:header>  $\langle$ input $\rangle$  $\leq$ output $\geq$  <soap:body use=*'literal'*/> </output> </operation> <operation name=*'getDatiDiLavoroByPvCodFiscale'*> <soap:operation soapAction=*''*/>  $\le$ input $\ge$  <soap:body parts=*'getDatiDiLavoroByPvCodFiscale'* use=*'literal'*/> <soap:header message=*'tns:ScaricoDatiDiLavoro\_getDatiDiLavoroByPvCodFiscale'* part=*'cookieAutenticazione'* use=*'literal'*></soap:header>  $\langle$ input $\rangle$ <output> <soap:body use=*'literal'*/> </output> </operation> <operation name=*'getDatiDiLavoroByPvRea'*> <soap:operation soapAction=*''*/>  $\langle$ input $\rangle$  <soap:body parts=*'getDatiDiLavoroByPvRea'* use=*'literal'*/> <soap:header message=*'tns:ScaricoDatiDiLavoro\_getDatiDiLavoroByPvRea'* part=*'cookieAutenticazione'* use='literal'></soap:header>  $\langle$ input $\rangle$ <output> <soap:body use=*'literal'*/> </output> </operation> <operation name=*'getOperazioniByPvCodFiscale'*> <soap:operation soapAction=*''*/>  $\langle$ input $\rangle$  <soap:body parts=*'getOperazioniByPvCodFiscale'* use=*'literal'*/> <soap:header message=*'tns:ScaricoDatiDiLavoro\_getOperazioniByPvCodFiscale'* part=*'cookieAutenticazione'* use='literal'></soap:header>  $\langle$ input $\rangle$ <output> <soap:body use=*'literal'*/> </output> </operation> <operation name=*'getOperazioniByPvRea'*> <soap:operation soapAction=*''*/>  $\langle$ input $\rangle$  <soap:body parts=*'getOperazioniByPvRea'* use=*'literal'*/> <soap:header message=*'tns:ScaricoDatiDiLavoro\_getOperazioniByPvRea'* part=*'cookieAutenticazione'* use='literal'></soap:header>  $\langle$ input $\rangle$ <output> <soap:body use=*'literal'*/> </output> </operation> <operation name=*'getRichiesteAttiveByPvCodFiscale'*> <soap:operation soapAction=*''*/>  $\langle$ input $\rangle$ <soap:body parts=*'getRichiesteAttiveByPvCodFiscale'* use=*'literal'*/>

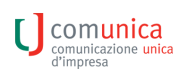

 <soap:header message=*'tns:ScaricoDatiDiLavoro\_getRichiesteAttiveByPvCodFiscale'* part=*'cookieAutenticazione'* use=*'literal'*></soap:header>  $\langle$ input $\rangle$  $\leq$ output $\geq$  <soap:body use=*'literal'*/> </output> </operation> <operation name=*'getRichiesteAttiveByPvRea'*> <soap:operation soapAction=*''*/>  $\le$ input $\ge$  <soap:body parts=*'getRichiesteAttiveByPvRea'* use=*'literal'*/> <soap:header message=*'tns:ScaricoDatiDiLavoro\_getRichiesteAttiveByPvRea'* part=*'cookieAutenticazione'* use=*'literal'*></soap:header>  $\langle$ input $\rangle$ <output> <soap:body use=*'literal'*/> </output> </operation> <operation name=*'getRichiesteAttiveUtente'*> <soap:operation soapAction=*''*/>  $\langle$ input $\rangle$  <soap:body parts=*'getRichiesteAttiveUtente'* use=*'literal'*/> <soap:header message=*'tns:ScaricoDatiDiLavoro\_getRichiesteAttiveUtente'* part=*'cookieAutenticazione'* use='literal'></soap:header>  $\langle$ input $\rangle$ <output> <soap:body use=*'literal'*/> </output> </operation> </binding> <service name=*'ScaricoDatiDiLavoroService'*> <port binding=*'tns:ScaricoDatiDiLavoroBinding'* name=*'ScaricoDatiDiLavoroPort'*> <soap:address location=*'http://127.0.0.1:8080/nwfd/servizi/ScaricoDatiLavoro'*/> </port> </service> </definitions>

#### **2.2 GetOperazioniByPvRea**

Il servizio restituisce la lista di tutte le operazioni (adempimenti) che si possono richiedere per un'impresa identificata da PV e REA.

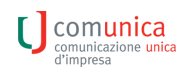

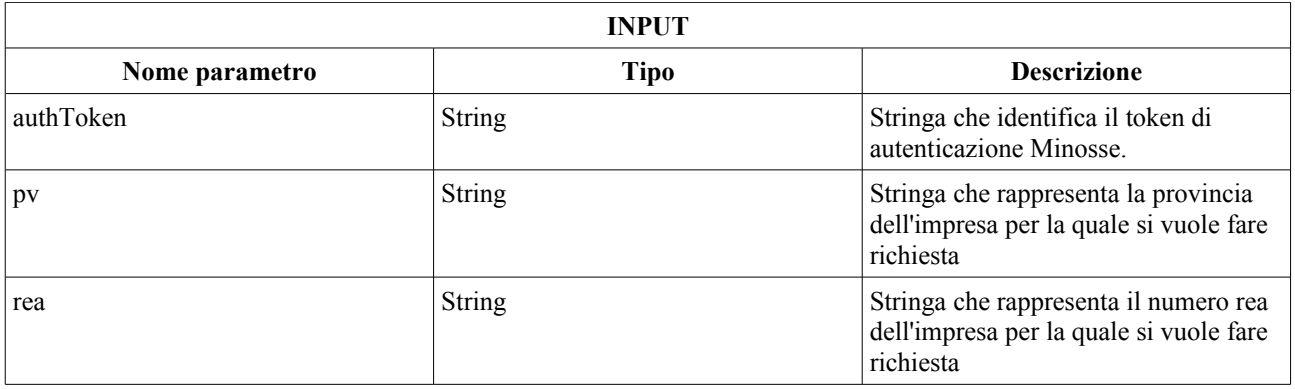

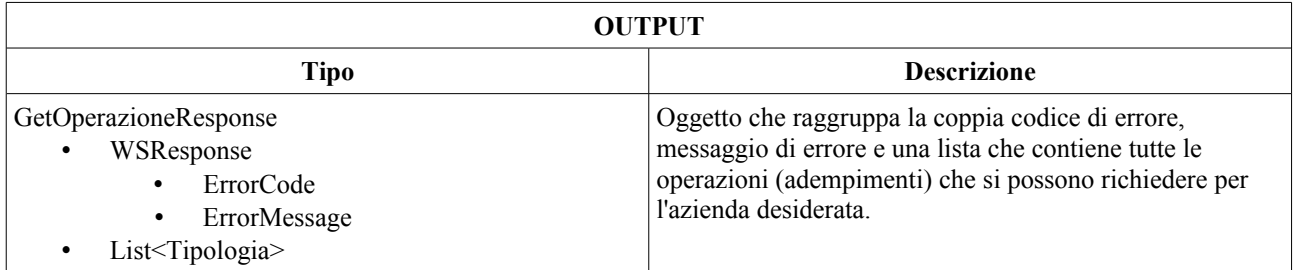

## 2.3 GetOperazioniByPvCodFiscale

Servizio che ritorna la lista di tutte le operazioni (adempimenti) che si possono richiedere per un'impresa identificata da PV e Codice Fiscale.

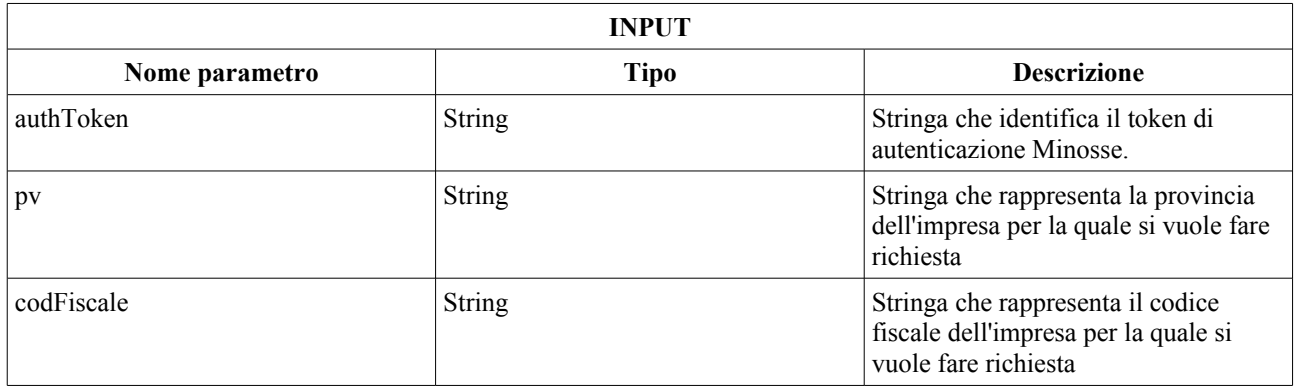

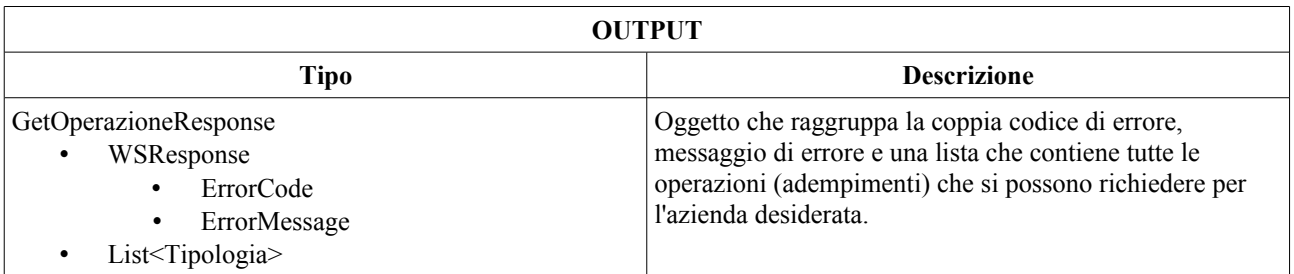

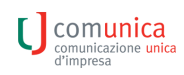

## 2.4 GetDatiDiLavoroByPvRea

Servizio che restituisce i file U3T contenenti i dati di lavoro richiedesti per un'impresa identificata da PV e REA.

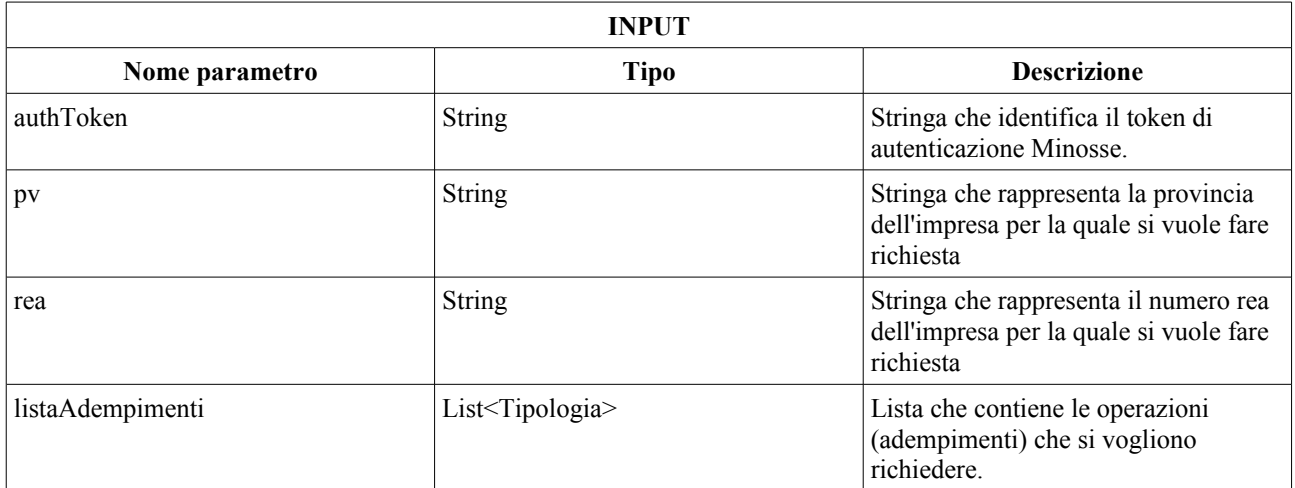

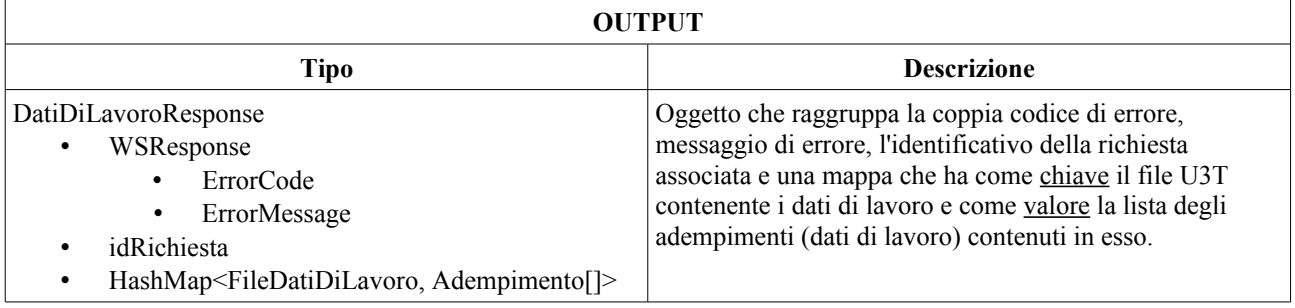

## 2.5 GetDatiDiLavoroByPvCodFiscale

Il Servizio restituisce i file U3T contenente i dati di lavoro richiesti per un'impresa identificata da PV e Codice Fiscale.

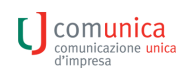

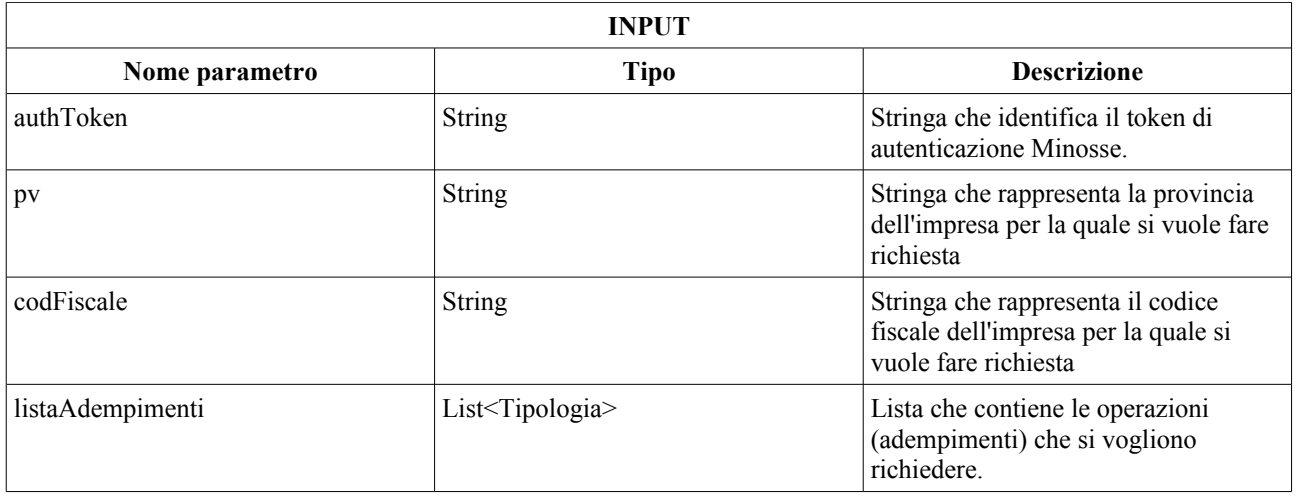

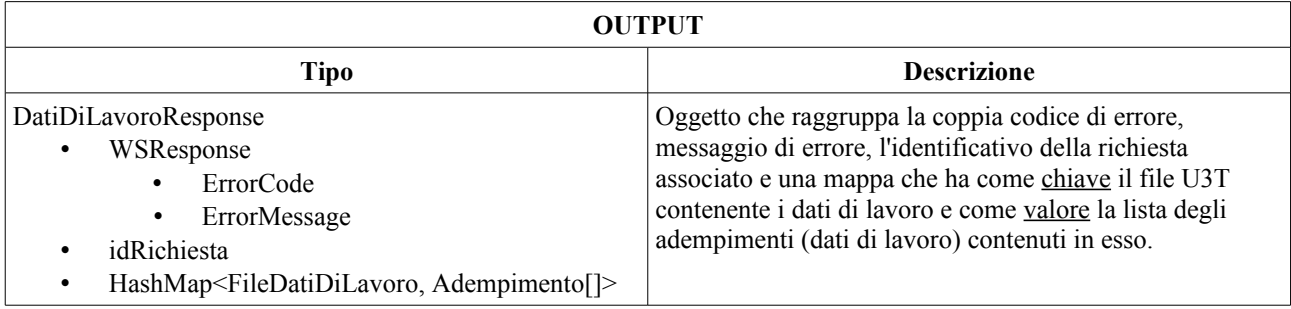

## **2.6 GetDatiDiLavoroB y IdRichiesta**

Il servizio restituisce i file U3T contenente i dati di lavoro richiesti a fronte di un identificativo richiesta. L'identificativo richiesta può essere recuperato utilizzando il servizio "GetRichiesteAttiveByPvRea" o "GetDatiDiLavoroByPvRea/CodFiscale".

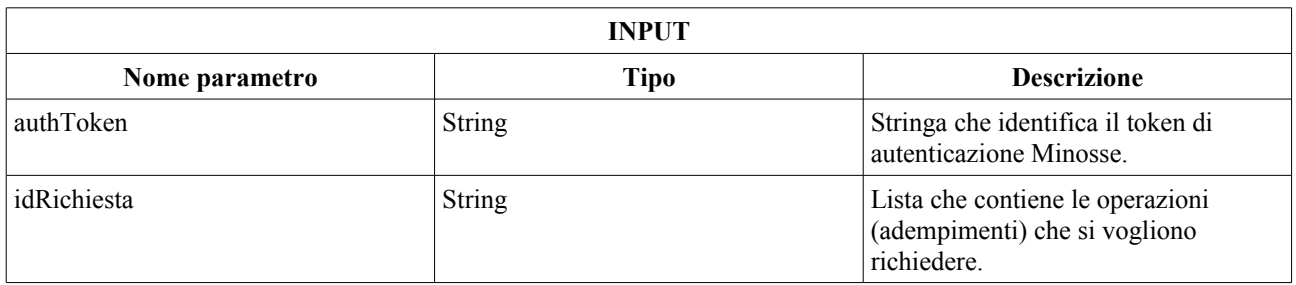

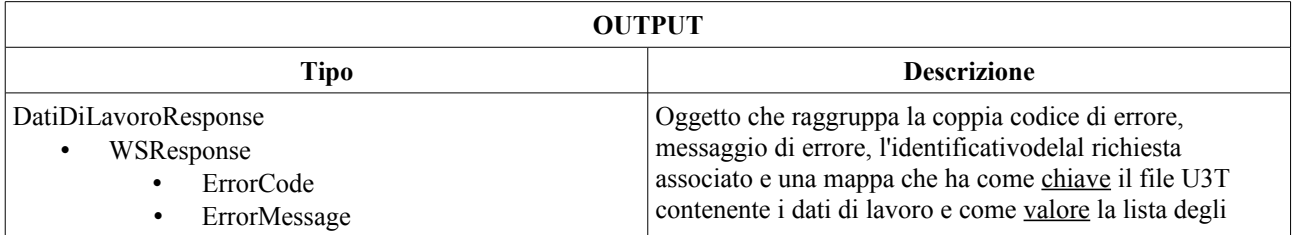

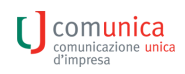

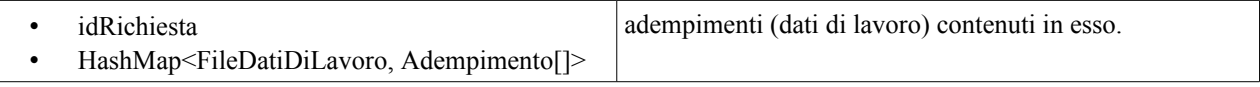

#### 2.7 GetRichiesteAttiveByPvRea

Il servizio restituisce tutte le richieste ancora attive (che possono essere ancora richieste) per un'impresa identificata da PV e REA.

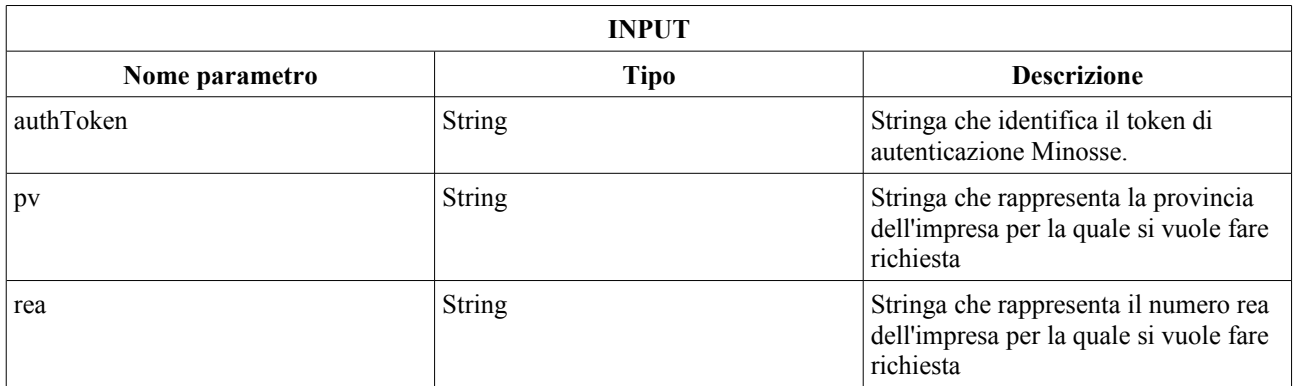

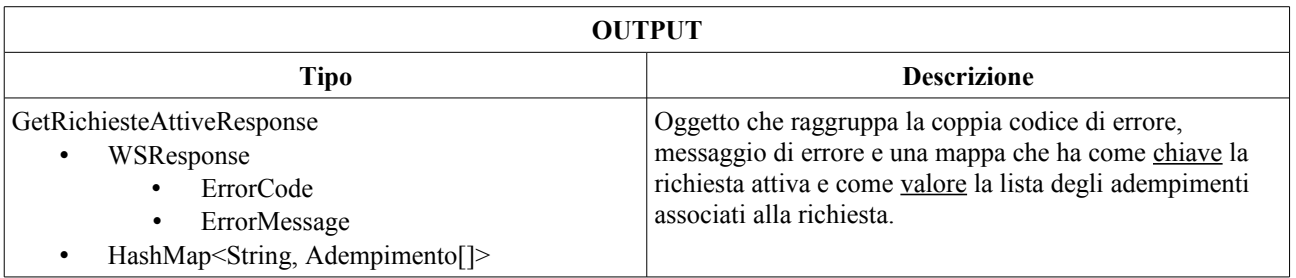

#### **2.8 Get RichiesteAttiveByPvCodFiscale**

Il servizio restituisce tutte le richieste ancora attive (che possono essere ancora richieste) per un'impresa identificata da PV e Codice Fiscale.

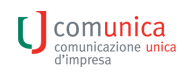

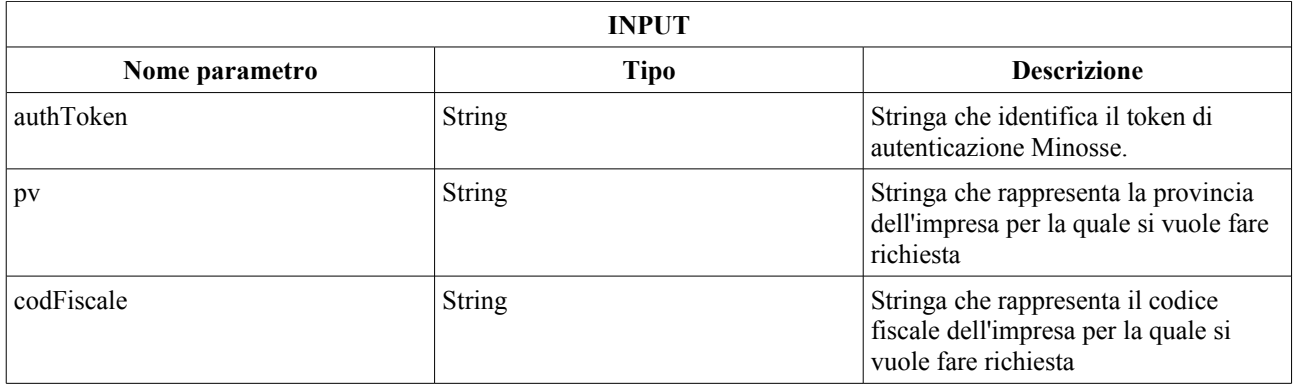

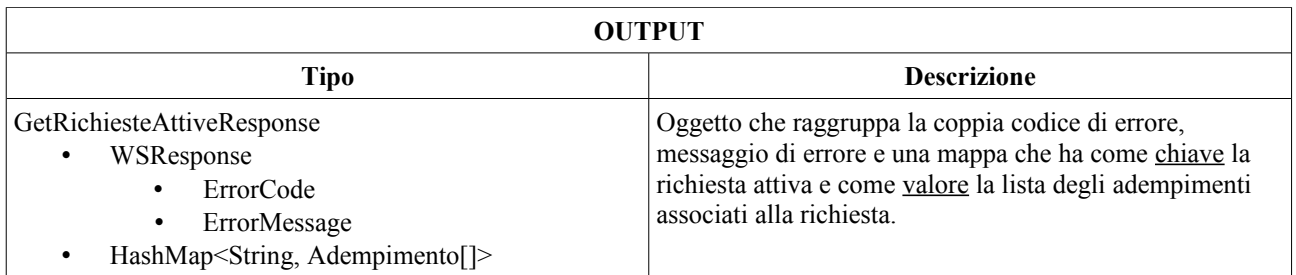

# **2.9 GetRichiesteAttiveUtente**

Il servizio restituisce tutte le richieste ancora attive (che possono essere ancora richieste) per un utente specifico.

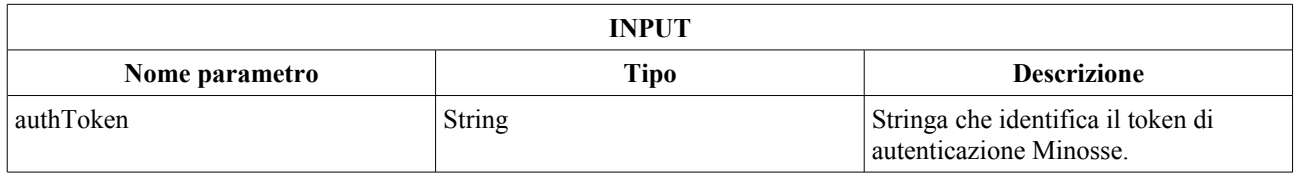

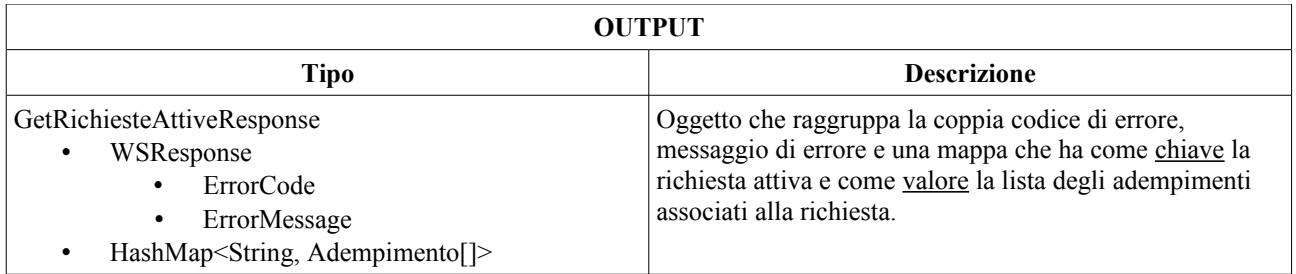

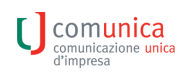

# **3. Sequenza di utilizzo delle operazioni del servizio web**

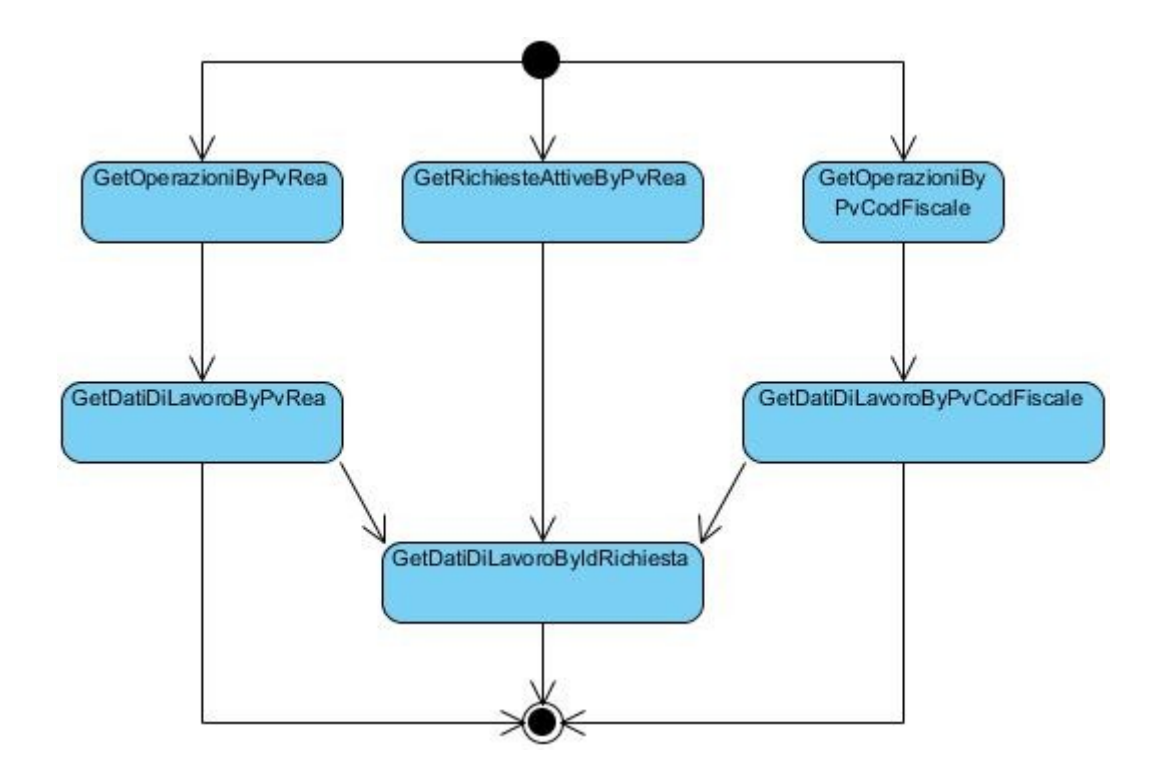